## 1ntra L1nks

# Intralinks<sup>®</sup> Filesplit Produce more accurate reports in less time.

Intralinks Filesplit capabilities accelerate the reporting process while reducing human error and the risk of sending confidential information to the wrong investor. By automating the timeconsuming and error-prone task of splitting a single document into multiple investor-specific reports, funds can easily distribute capital calls, tax documents, and distribution notices.

Filesplit saves firms time and reduces the risks in the investor reporting process, whether you are creating reports by merging Microsoft<sup>®</sup> Excel documents with Word<sup>®</sup> documents or pulling data from your back-end accounting system. Once reports are created, investors can conveniently access reports using their existing Intralinks ID from their computers, or on the road with their mobile devices. Funds can also use Filesplit to post individual documents that require a digital or "wet" signature.

Filesplit improves your reporting process, enabling you to:

#### Manage Risk

Post reports, but delay permissioning for investors to view them in order to reduce the risk of mistakes and provide time to review reports for accuracy. Additionally, by using delayed permissioning for investor reports, you can spread the workload of posting reports over several days.

#### Streamline Processes

Split master data files pulled from back-end systems into multiple investor-specific documents. Generate new reports faster by using reporting settings from previous reports.

### Facilitate Communication

Produce investor alerts with the type of report the notification is about – identified in the subject line in order to ensure that investors view time-sensitive reports. For example, an email with a link to a report containing information about a capital call contains the words "Capital Call" in the subject line.

intralinks.com

Reach your closest Intralinks office: intralinks.com/mylocation

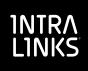

#### Filesplit is easy and intuitive to use. Here's a preview:

Select your reporting process preference

| * Posting name: |                                                    |
|-----------------|----------------------------------------------------|
| * Posting type: | Use Word template and Excel data                   |
|                 | Use existing PDF files with textual search enabled |
|                 | Use existing PDF files with delimiter strings      |
|                 | O Post existing files with Excel data              |
|                 | \                                                  |

Preview reports before publishing

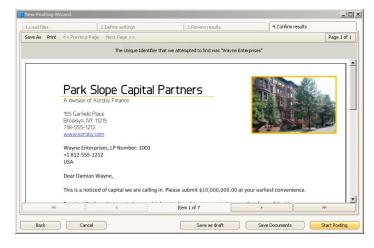

Wizard to create posting

| .Load files 2.Define settings                                                                                                    | 3.Review results                                                                                                    | 4. Confirm results |        |
|----------------------------------------------------------------------------------------------------|----------------------------------------------------------------------------------------------------|--------------------|--------|
| wect PDF file: 📆                                                                                                    | Select identifiers document: 📓                                                                                        |                    |        |
| w should this file be splk? learn more.                                                                                                    | File Path:                                                                                                    |                    | Browse |
| First document starts on page: Image: Imag | Row containing column headers:<br>First row to import:<br>Last row to import:<br>Column identifier (letter or number) |                    |        |
| e Path:                                                                                                    |                                                                                                    |                    |        |
|                                                                                                    |                                                                                                    |                    |        |